**APPENDIX C** 

 $\Box$ 

 $\sim 10^7$ 

"FIXED BED MODEL USER'S MANUAL/USER'S GUIDE

 $\mathcal{L}_{\mathcal{A}}$ 

 $\sim 100$  km s  $^{-1}$ 

## TABLE OF ODNTENTS

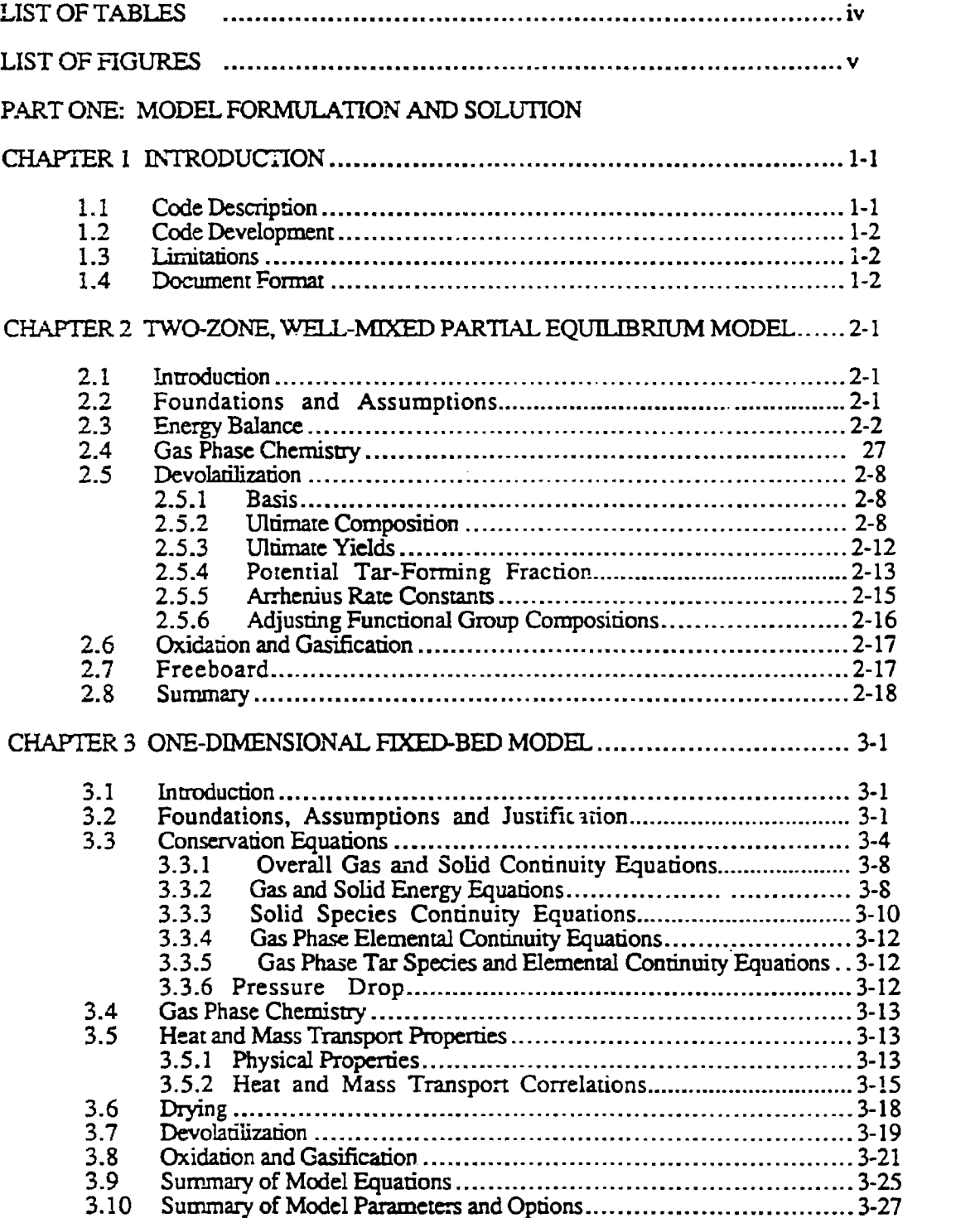

 $\mathbf{r}$ 

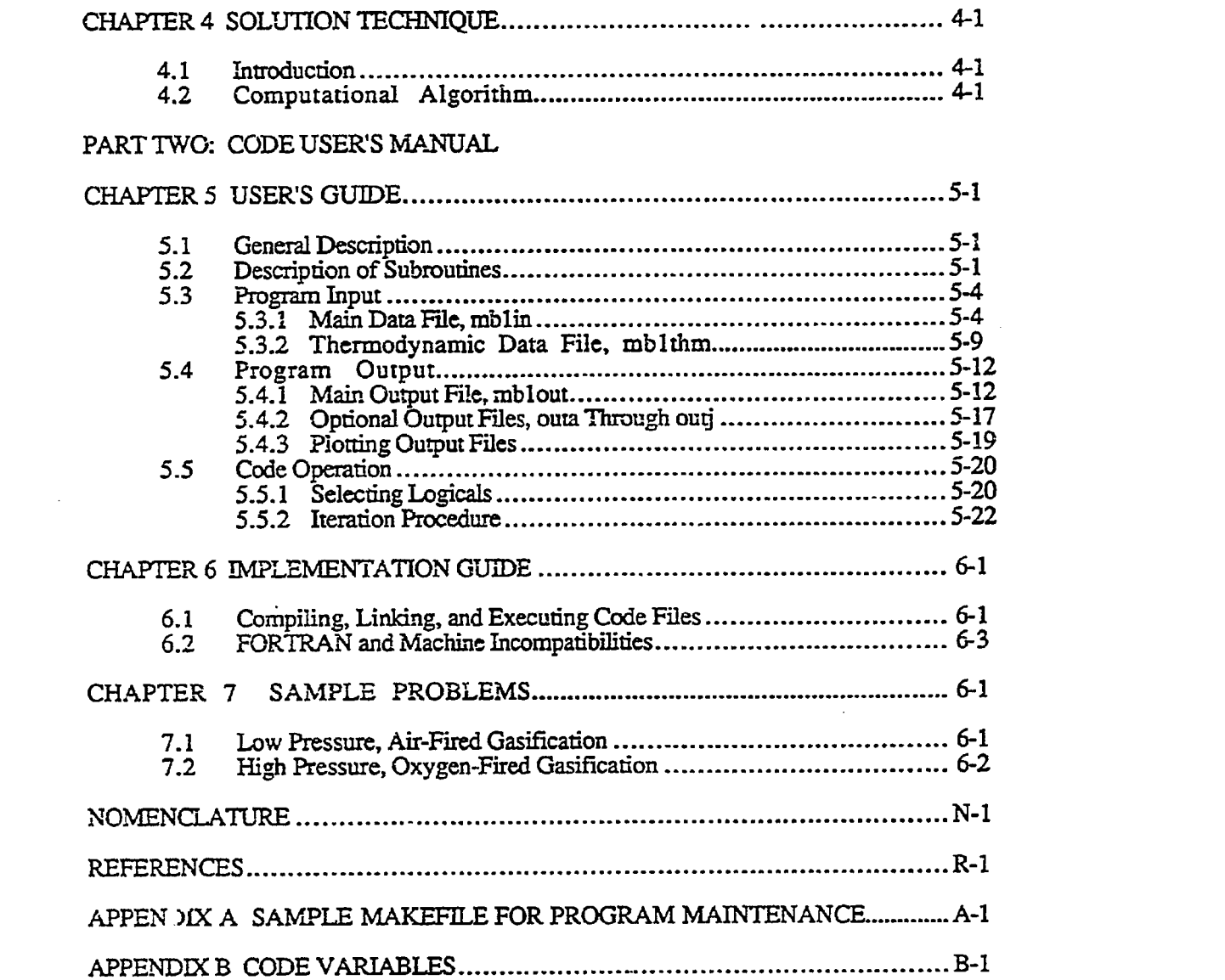

 $\mathcal{L}^{\text{max}}_{\text{max}}$  ,  $\mathcal{L}^{\text{max}}_{\text{max}}$ 

 $\sim 10^{-10}$ 

 $\mathcal{L}(\mathcal{L})$  and  $\mathcal{L}(\mathcal{L})$  . In the  $\mathcal{L}(\mathcal{L})$ 

## *PART TWO: CODE USER'S MANUAL*

## *CHAPTER 5*

## USEL'S GUIDE

#### 5.1 General Description

MBED-1D was developed on a SUN SPARCstation 1 with the UNIX operating system. The syntax of the code should be compatible with most FORTRAN 77 compilers. Plotting or graphics routines are not distributed with the code. However, graphics are important for understanding the code's voluminous output of data, and a recommendation for graphics output is discussed in this chapter. As discussed in Chapter 4, the solution technique is based on a shooting method rather than a relaxation method. The i-ORTRAN code listing occupies approximately 0.5 Megabytes of disk space. The executable and object code requires an additional 1.0 Megabytes of disk space.

All input data to MBED-1D are in SI units. The input files are discussed in Section 5.3. All working variables within the program are either dimensionless or in SI units. Units associated with all variables are either given in the nomenclature or can be found in Appendix B.

CPU run time depends on the particular hardware in which the code has been implemented. Also, the degree of compiler optimization also influences CPU time. One iteration on a CONVEX C-2 requires approximately 1.8 CPU minutes. The same simulation on a SUN SPARC station IPC requires 6.6 CPU minutes.

## 5.2 Description of Subroutines

The computational algorithm for MBED-1D was given in Figure 4.1. A tree diagram of the structure of the program showing most of the actual computer routines is gives in Figure 5.1. The routines which are not shown in Figure 5.1 are the subroutines associated with the equilibrium routines. Also, only one routine associated with the differential equation solver is shown in Figure 5.1: *&ode. Lsode* is shown as a black box in Figure 5.1.

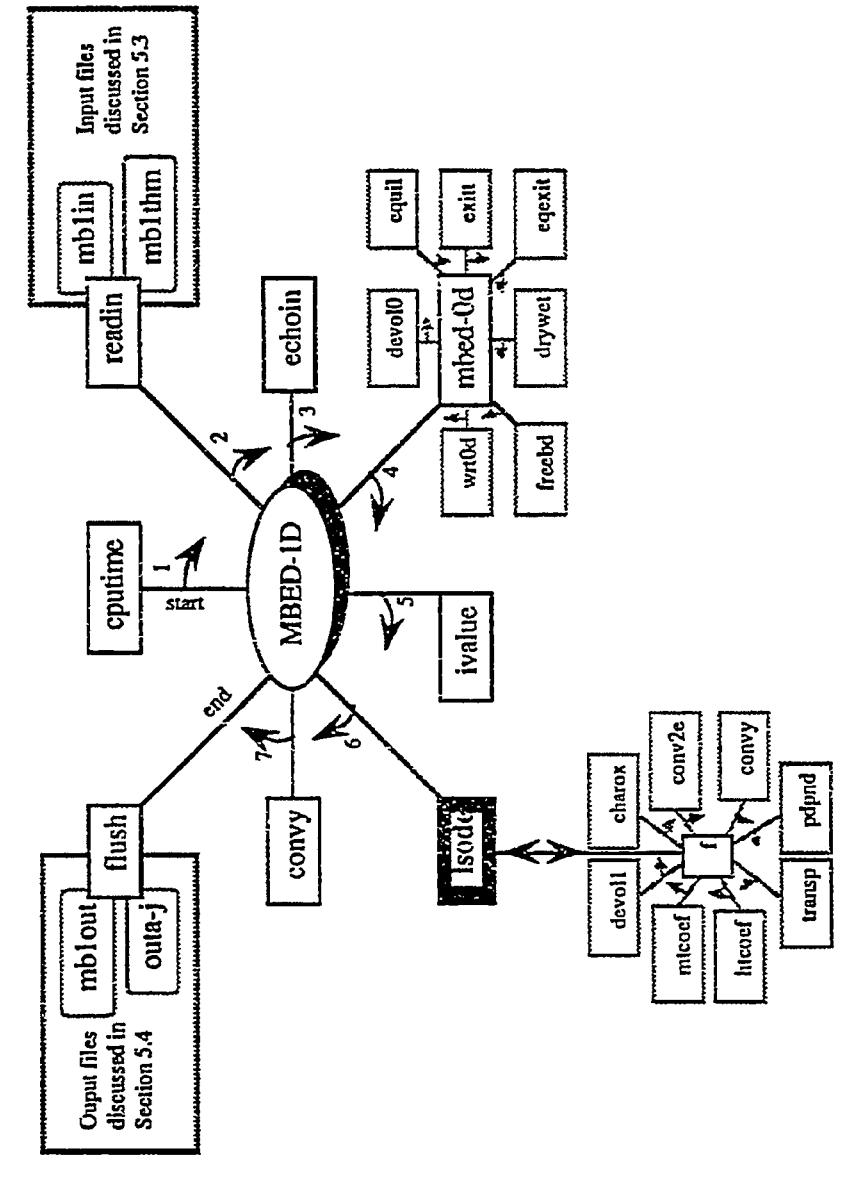

 $\sim$ 

l,

 $\ddot{\phantom{a}}$ 

 $\ddot{\phantom{a}}$ 

Figure 5.1 Tree diagram of the structure of MBED-1D

The main program is *mbedld* and the routines it calls are shown in Figure 5.1. The *cputim* routine is called to track execution time and is not an integral part of the code. The *readin* routine is called to read input data from *mblin* and *mblinn*. The input files are discussed further in Section 5.3. The *echoin* routine is used to write the input data to the output file, *mblout,* which is discussed in more detail in Section 5.4. The *mbedOd*  routine is the two-zone fixed-bed submodel which calculates the effluent gas properties. The routines associated with *mbedOd* are also shown in Figure 5.1. The *ivalue* routine is used to determine the initial values for the set of differential equations shown in Table 3.2. The differential equations are solved by repeated calls to *Isode* which requires evaluation of the right-hand-side of the set of differential equations given in Table 3.2. The  $f$  routine is used to calculate the right-hand-side of the differential equation set given in Table 3.2. The *convy* routine is used to obtain calculation variables from dependent variables (i. e. temperature from enthalpy). The *flush* routine causes the contents of the logical unit to be flushed to the associated file. This routine is called for writing output to the *mblou: and oura* through *outj* files which are discussed in more detail in Section 5.4.

The *mbedOd* routine calculates effluent gas temperature and composition according to the two-zone model discussed in Chapter 2. The *mbedOd* routine calls *devol0, equil, exitt, eqexit, drywet, freebd, and wrtout as shown in Figure 5.1. The devolO* routine calculates the ultimate volariies yield and composition based on Equations 2.14 through 2.19. The ultimate char yield and composition are also calculated with the *devolO* routine. The *equil* routine calculates the temperature, enthalpy and composition of the gases in the oxidation and gasification zone by assuming equilibrium. The exitt routine calculates the exit temperature by assuming the gases are nonreactive in the drying and devolatilization zone. The *eqexi:* routine calculates the exit temperature by assuming all gases but tar in the drying and devolatilization zone are in equilibrium. The *drywet*  routine determines the molar percentages on a dry and wet basis of the major gas species in the effluent gas stream. The  $wr0d$  routine writes the raw gas composition on a dry basis, the drying and devolatilization zone temperature, the oxidation and gasification zone temperature, tar mass flow rate, and selected input data in both SI and English units.

The f routine determines the right-hand-side of the differential equation set given in Table 3.2. The f routine calls *convy, pdpnd, transp, htcoef, mtcoef, devoll, charox* and *conv2e as* shown in Figure 5.1. The *convy* routine is used to obtain calculation variables from dependent variables. For example, temperature is obtained from enthalpy. The *convy* routine caks the *ptemp* routine to calculate particle temperature. The *pdprd*  routine calculates the particle diameter and particle number density. The *transp* routine calculates the gas mixture transport properties (i. e. thermal conductivity, molecular diffusivity, and viscosity). The *htcoef* routine calculates heat transfer coefficients, and the *micoef* routine calculates mass transfer coefficients. The *devoll* and *charox* routines calculate the volumetric drying, devolatilization, oxidation, and gasification rates. The *conv2e* routine converts the drying, devolatilization, oxidation, and gasification rates to an e!emental basis.

## 5.3 Program Input

## 5.3.1 Main Data File, mblin

Two input files are required by MBED-1D: the main data file (*mblin*) and the thermodynamic properties data file (mblthm). The main data file is given in Table 5.1.

#### Table 5.1 Main data file, mblin.

Insay..(say(i), i=1, nsay) follows: 5. \*\*\*\*\*\*\*\*\*\*\*\*\*\*\*\* BRIGHAM YOUNG UNIVERSITY SIMULATION OF \*\*\*\*\*\*\*\*\*\*\*\*\*\*\*\*\*\* <u> 1990 - An Angeles II (1990-1990 - Angeles III) (1990-1990) (1990-1990) (1990-1990</u> ESSENTIAL I. THE PARAMETERS TO RUN ZERO-DIMENSIONAL MODEL: = 10d (T--> do 0-d calculation only)  $\mathbf{f}$  $\mathbf{r}$ \* lgaseq (T--> all exit gases but tar in equil., t if 10d = f) - lfreeb (T--> do FREEBoard calculation using gfreeb)  $\epsilon$  $\epsilon$ " ljkstm (T--> calculate heat loss with flowjs latent heat) \* lashop (T--> use ASH composition to calculate CP)  $\pmb{\epsilon}$ \* 1x0 (T--> use usrx0 for x0 rather than SET model x0)  $\boldsymbol{\epsilon}$ \* lusey0 (T--> use input y0 rather than idev specified y0)  $\pmb{\varepsilon}$ \* lecho (T--> echo input parameters to mblout)  $\mathbf{r}$ 1.9812 \* diach (DIAmeter of reactor CHamber, m) \* chlgh (reactor CHamber axial LenGtH, m) 1.8288 101325.0 \* pres (reactor PRESsure at bed top. pa) Prop (Temperature of Wall at reactor TOP, K)<br>
\* twbot (Temperature of Wall at reactor BOTtom, K)<br>
\* tcoal (Temperature of feed COAL, K) 333.75 287.15 298.0 \* gfreeb (heat loss in FREEBoard, watts)  $-1.2e6$ 0.3524 • flowe (FLOW rate of feed Coal, kg/s)<br>0.94813 • flowo (FLOW rate of Oxidizer in feed, air or oxygen, kg/s) 0.15624 = flows (FLOW rate of Steam in feed, kg/s) 0.13390 \* flowjs (FLOW rate of Jacket Steam, kg/s)  $0.4000e6$  \* u  $(wall heat loss, j/s)$  $0.0000 - t$ rf (Tar Recycle Fraction, only used if 10d = t) 387.6 \* Umpurf (TeMPerature of Tar Recycle Fraction, K) 1.0000 \* brnout (BuRNOUT or weight fraction of reacted organic matter) elements \* elem (flag to read ELEMent data in cree0) thermo \* ther (flag to read species data in cree0) reactant \* reac (flag to read REACtant feed stream 1, steam) 300.  $*$  tfl (Temperature of Feed stream 1 or steam feed, K)  $01.0$ 1.00000m  $h2 - 0$  $0.0$  $0.0$  $h2c$ (blank Line) (flag to read REACtant feed stream 0, oxidizer) reactant \* reac 300.  $T$  tfo (Temperature of Feed stream 0 or oxidizer feed, K)  $0.0$  $0.0$ 0.20990m  $0.2 - 0$  $0.0$  $\circ$  2 0.00980m  $ar1.0$  $0.0$  $0.0$  $0.0$  $ar$ 0.7803Cm  $0.0$  $0.0$  $0.0$  $n2$  $n2.0$ (blan: Line) 0.0426 \* prxash (PRoXimate ASH fraction, dry ash-free basis) \* prxfc (PRoXimate Fixed Carbon fraction, dry ash-free basis) 0.4938 0.0625 \* prxh2o (PRcXimate moisture fraction, dry ash-free basis) 0.3994 \* prxvm (PRoXimate Volatile fraction, dry ash-free basis)

Table 5.1 Main data file, *mblin* (continue).

\* wdafe (ultimate Carbon fraction, Dry Ash-Free basis) n stat \* wdafh (bltimate Hydrogen fraction, Dry Ash-Free basis) 0.0507 0.1015 \* wdafo (ultimate Oxygen fraction, Dry Ash-Free basis) \* wdafn (ultimate Nitrogen fraction, Dry Ash-Free basis) 0.0175 \* wdafs (ultimate Sulfur fraction, Dry Ash-Free basis) 0.0161 \* tmash (Melting Temperature of ASH, K) 1704 O  $0.4410$ \* asio2 (mass fraction SIO2 in Ash, see comments below)  $r$  acao (mass fraction CAO in Ash)  $0.0201$ " aal2o3 (mass fraction AL2CO3 in Ash)  $0.231C$ " amgo (mass flaction MGO in Ash)  $0.0113$ (mass fraction K20 in Ash) 0.0139  $-$  ak2o \* ana2o (mass fraction NA2O in Ash)  $0.0013$ \* atio2 (mass fraction TIO2 in Ash) D.0144  $c$ .0000  $- \text{anno}$ (mass fraction MNC in Ash)  $\overline{ }$  afeo (mass fraction FEO in Ash)  $0.0516$ # afe2o3 (mass fraction FE2O3 in Ash)  $0.2125$  $-$  afe (mass fraction free iron, FE, in Asn) o onno # ap2o5 (mass fraction P2O5 in Ash)  $0.0003$ " acaf2 (mass fraction CAF2 in Ash)  $0.0000$  $\overline{\phantom{a}}$  aso3 (mass fraction SO3 in Ash) 0.0126 (DEVolatilization FLAG, SEE COMMENTS BELOW FOR MORE) \* idev 0.1567 \* usrx0 (USeR supplied XC, used when lx0 is set to t) .<br>... ..... ADDITIONAL INPUT PARAMETERS TO RUN ONE-DIMENSIONAL MODEL: (T--> Shell Progressive rather than ash segregation)  $\tau$  $* 1s2$ \* itareq (T--> let TAR go to equilibrium in the gas phase) \* lstiff (T--> use STIFF LSODE solver)  $\epsilon$ \* Istop (T--> STOP calculation when bottom of reactor reached)  $\mathbf{t}$ \* louta (T--> print gas/solid flow rate, energy rates, etc.)  $\mathbf{r}$ \* loutb (T--> print gas/solid transport properties) t \* loute (T--> print sherwood numbers and mass transport coef.)  $\mathbf{t}$ . loutd (T--> print film, ash and total resistances)  $\mathbf{t}$ \* loute (T--> print chemical, bulk and total resistance)  $\mathbf{t}$ = loutf (T--> print diameters, # density, consumption rates)  $\mathbf{r}$ " loutg (T--> print enthalpies, reynolds and prandle numbers)  $\mathbf{t}$ \* louth (T--> print heat transfer rates)  $\mathbf t$ " louti (T--> print first fifteen gas mole percents)  $\mathbf{r}$ \* loutj (T--> print residence times, heating rates, & vel.)<br>\* itask (LSODE parameter used to specify output, see comments)  $\overline{L}$  $\mathbf{I}$ \* deltaz (step size for output, m)  $0.020$ 1.0e-15 \* abstol (ABSolute TOLerance) \* reltol (RELative TODArance)  $1.0e-8$  $0.02032 - pd0$ (initial Particle Diameter, m) " gamma (swelling parameter, fraction)  $0.25$ (heat of rxn partition, if  $zi = 1$ , rxn heat to solid)  $-2i$  $1.0$  $0.64$ \* vfash (Void Fraction in ASH zone, volume void/total volume) \* vfcoal (Void Fraction in COAL zone at reactor solid feed)  $0.33$ \* rhosm (apparent coal density, kg/m^3) 1192.0 \* poros (POROSity of coal)  $0.1359$ 1092.4 " rhotar (TAR density, kg/m<sup>\*3)</sup> " chtar (Boiling point for TAR, K) 391.C \* ffco2 (Frequency Factor for CC2 gasification, m/K\_s)  $4.4 =$  ffh2 (Frequency Factor for H2 gasification, m/K s) <-- GUESS  $4.4$ (Frequency Factor for H2O gasification, m/K\_s)  $1.33$ \* ffh2o  $-$  ffol (Frequency Pactor for O2 oxidation, m/K\_s)  $2.5 -$ (activation Energy for CO2 gasification, j/kmol)  $\bullet$  eco: 1.52e8

Table 5.1 Main data file. *mblin* (continue).

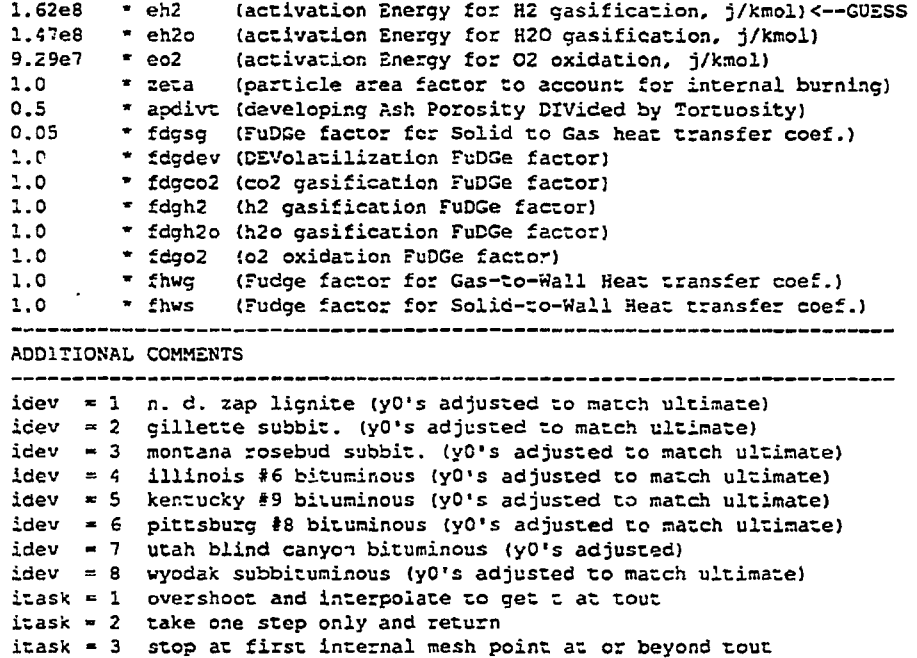

When setting up a new problem for simulation, it is easiest to start by editing input files **from a previous simulation, since much of the information wilI remain unchanged. The**  *mblin* input file is divided into two major sections. The first section contains the **required data to run the two-zone, zero-dimensional model. The last section contains the the additional parameters required m run the one-dimensional model.** 

**Most of the input data in** *mblin are* **single line, format free entries. After the format free data entries, an extensive comment statement is given describing the input parameter. The code variable is given in lower case followed by the description of the code variable in parenthesis. Units are also given in parenthesis if required. Upper case is used in the code variable description indicating the reason for choosing the code**  variable name (e. g. diach DIAmeter of reactor CHamber, m).

The *mblin* file starts by reading the integer *nsay* which indicates the number of **comment statements that are printed out at the top of the main output file** *mblout. Any*  **number, of corpment statements may be included in the header. In the ex:....sple file shown**  in Table 5.1, five comment lines are used to describe the simulation Following the five **comment lines, three more lines are used to differentiate the zero-dimensional input parameters from the one-dimensional input parameters. These three lines are required in the input file.** 

**Eight lines of logical input lines follow the three comment lines that describe the zero-dimensional input parameters. These parameters are 10d, Igaseq, lfreeb, Ijkstm,**  lashcp, lx0, lusey0, and lecho. The logical parameters require an L5 format. The model **options are discussed in more detail in Section 5.5. The fifteen lines following the logical inputs are format free and. describe the reactor geometry (diach and chlgh), reactor pressure (pres), temperature of the wall at the top of the reactor (twtop), temperature of**  the walI at the bottom of the reactor (twbot), the feed coal temperature (tcoal), the freeboard heat loss (qfreeb), the flow rate of the feed coal (flowc), the flow rate of the oxidizer in the feed (flowo), the flow rate of the steam in the feed (flows), the flow rate of jacket steam (flowjs), the 0-D overall wall heat loss (u), the tar recycle fraction  $(\pi f)$ , the temperature of the tar recycle fraction (tmptrt'), and the burnout Cornout). Not all of these fifteen parameters are used in the zero-dimensional calculation. For example, the jacket steam flow rate is used to calculate the wall heat loss based on the vaporization enthalpy of steam provided the logical likstm is set to "true". When the wall heat loss is calculated based on the jacket steam flow rate, the estimated wall heat loss is not used. Code operation is discussed in more detail in Section 5.5.

The keywords "elem" and "ther" are used to invoke reading of data from the thermodynamic input file *mblrhm. The* keyword "reac" invokes reading of stream temperature and composition. Only two gaseous reactant streams are allowed. The first reactant stream is for steam, and the second reactant stream is for the oxidizer which is ~sually oxygen or air. A blank line signifies the end of defining a reactant stream. Following the keyword "reac", the temperature of the stream is input as a format free code variable. Following the stream temperature, the stream species composition is input. A separate line is used for each species. The atomic composition of each species is described by formatted code variables,  $4(a2,f7.5)$ . The character string, formatted by a2, describes the element. For example, " h" is used for hydrogen as shown in Table 5.1. Note the blank before the "h" is required for the a2 formatted input. The real number following the element character string describes the number of atoms formatted as  $f4.5$ . For example, in Table 5.1, " $h2.0$  " indicates two hydrogen atoms per water molecule. The four blanks following the 2.0 arc consistent with the f7.5 format specification. Following the description of the atomic composition of the species, the species name is described by the 2a4 format specification. Next, the composition of the species in the reactant stream is input with a format specification of  $(1x, f7.5, 1a)$ . For example, pure water is specified as " 1.00000m" in Table 5.1. There is a blank in front of the concentration fraction. The letter following the concentration fraction, "m", specifies the fraction as a mole fractior.. Weight fractions can be specified by using a "w" instead of an "m" after the species concentration fraction. The complete formatted specification for the species definition is  $(4(a2, f7.5), 2a4, 1x, f7.5, a1)$ .

The format free proximate analysis of the feed coal on a dry, ash-free basis is specified as prxash, prxfc, prxh2o, and prxvm. The dry, ash-free ultimate analysis is specified as wdafc, wdafh, wdafo, wdafn, and wdafs. Next, the melting point of the ash followed by the ash composition is specified. The last two parameters essential to run the zero-dimensional portion of the code are related to devolatilization. The variable, idev, is an integer which describes the base coal used in the functional group composition calculation. The variable, usrx $0$ , is used to specify the potential tar-forming fraction when the flag lx0 is set to "true".

The second half of the input file *mblin* is used to describe the additional input parameters that are necessary to run the one-dimensional fixed-bed model which is described in Chapter 3. The additional one-dimensional parameters are separated from the essential zero-dimensional input parameters by three comment lines which are followed by fifteen lines of logical input parameters: Isp, Itareq, Istiff. Istop, louta, loutb, loutc, loutd, loute, loutf, loutg, louth, loud, and loutj. Parameters essential to the differential equation solver follow the fifteen logical input parameters. The differential equation solver, *Isode,* requires itask and deltaz to specify output. Tolerances are specified with abstol and rehol. Fer more information on *LSODE* see Hindmarsh (1983).

The diameter of the feed coal is specified as pd0. Multiple particle sizes in the feed coal are not treated. Particle swelling is assumed to be proportional to devolatilization. The proportionally, factor is input as gamma. The heat of reaction partition, zi, is not active and is ignored. The partition between the heat of reaction is not arbitrarily partitioned as discussed in Chapter 3. The void fractions at the top and bottom of the bed are represented by vfcoal and vfash, respectively. The format free apparent coal density, coal porosity, tar density, and tar boiling point are represented by rhosm, poros, rhotar,, and tbtar, respectively. The gasification and oxidation kinetics are also format free. The frequency factors are entered fast followed by the activation energies: ffco2, ffh2, ffh2o, ffo2, eco2, eh2, eh2o, and eo2. The remaining parameters required to run MBED-1D are used to look at sensitivities of various parameters. Some of these values represent observed physical phenomena. The remaining format free parameters are the particle area factor which is used to account for internal particle burning (zeta), the developing ash porosity divided by tormosity (apdivt), the solid-to-gas heat transfer correction factor (fdgsg), the devolatilization mass transfer correction factor (fdgdev), the CO2 gasification correction factor (fdgco2), the H2 gasification correction factor (fdgh2), the H20 gasification correction factor (fdgh2o), the gas-to-wall heat wansfer correction factor (fhwg), and the solid-to-wall heat transfer correction factor (fhws). Additional comments at the end of the *mblin* input file are used to define different options using the integer flags idev and itask. These final comment lines are not read by MBED-1D.

## 5.3.2 Thermodynamic Data File, *mblthm*

The thermodynamic properties data fiie, *mblthm,* is given in Table 5.2. Typically, this file does not change unless a new species or element is needed. The thermodynamic properties data file is called from the *creeO* routine. The keywords "elem" and "ther" are used to invoke reading of data from the thermodynamic input file *rab l thm.* 

The input file *mbl thm* is divided into three major sections: element data, species thermodynamic data, and species transport data. The elemental data is read in initially by specifying the species name, molecular weight, and valence. The elemental data uses the following format specification: a2,Sx,2f10.6. The order in which the elements are listed is the order in which they are treated in the program calculations. A blank line is required between the elemental data and the species thermodynamic data as shown in Table 5.2.

The thermedynarnie data for each species are en:ered on three separate lines. The first line is used to specify the species name and elemental composition. The second and third lines are used to specify heat capacity coefficients for the species. The format for specifying the species name and elemental composition is as follows: 3a4,12x, 4(a2,f3.0). The source and date of the thermodynamic data are also shown in Table 5.2 following the species name (e. g. j  $9/65$ ) The "j" indicates the source of the data as being the JANNAF thermochemical tables (Stull and Prophet, 1971). Also, the "g 300.000 5000.000" entry indicates that the species is a gas over the temperature range from 300 to 5000 K MBED-ID does not use the literature source and date, species physical state, and valid temperature range. However, this information is available in Table 5.2 for reference.

A blank line is required between the species thermodynamic dam and the species transport data. The format free species transport data is read by the *readin* routine. The species transport data includes the Stockrneyer collision diameter (s), Lennard-Jones temperature parameter (ek), and the nonpolar correction factor for the Lennard-Jones parameter (delta).

## Table 5.2 Thermodynamic Data File, mb1thm.

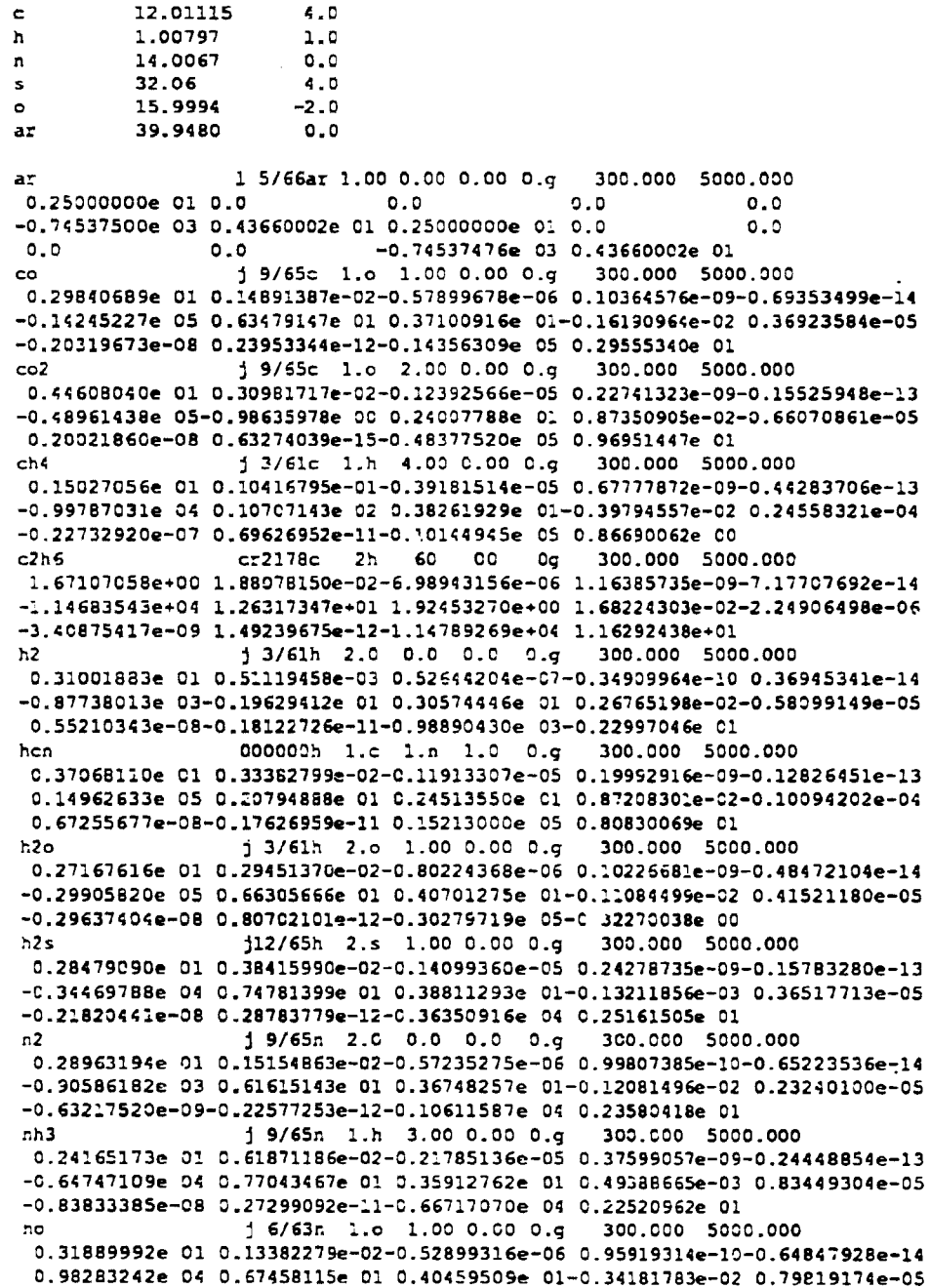

Table 5.2 Thermodynamic Data File, mb1thm (continue).

 $-0.61139254e-08 0.15919072e-11 0.97453867e 04 0.29974976e 01$ j 9/65o 2.0 0.0 0.0 0.g 300.000 5000.000  $\Omega$ 0.36219521e 01 0.73618256e-03-0.19652219e-06 0.36201556e-10-0.28945623e-14 -0.12019822e 04 0.36150942e 01 0.36255980e 01-0.18782183e-02 0.70554543e-05 -0.67635071e-08 0.21555977e-11-0.10475225e 04 0.43052769e 01 i 3/66o 1.h 1.00 0.00 0.g 300.000 5000.000 **oh** 0.29106417e 01 0.95931627e-03-0.19441700e-06 0.13756646e-10 0.14224542e-15 0.39353811e 04 0.54423428e 01 0.38375931e 01-0.10778855e-02 0.96830354e-06 0.18713971e-09-0.22571089e-12 0.36412820e 04 0.49370009e 00  $so2$ i 6/61s 1.o 2.00 0.00 0.g 300.000 5000.000 0.52451363e 01 0.19704204e-02-0.80375759e-06 0.15149969e-09-0.10557998e-13 -0.37558227e 05-0.10873518e 01 0.32665329e 01 0.53237863e-02 0.68437544e-06 -0.52809987e-08 0.25590450e-11-0.36908145e 05 0.96513472e 01

 $3.418, 124., 0.,$  \* ar s(i), ek(i), delca(i) 3.590,110.,0.,  $\bullet$  co most data from rpis except as noted  $*$  co2  $3.996, 190., 0.,$ 3.758,148.6,0.0, \* ch4 4.418.230.0.0.0. - c2h6  $\cdot$  h<sub>2</sub>  $2.915, 38., 0.,$ \* hcn blind guess (after rdb above)  $3.0, 300.0, 0.0$ 2.641.809.1,1.,  $\star$  h<sub>2o</sub>  $3.49,343.0,0.0,$  \* h2s  $3.681, 91.5, 0.,$  $\cdot$  n2  $3.15,358.0,0.7,$  \* nh3  $3.47, 119.0, 0.$  $1$ no bs1  $3.433, 113., 0.,$  $\bullet$  02  $3.0, 300.0, 0.0,$  $:$  oh obtained from rob  $4.04, 347.0, 0.42, 1.502$ !\*this file should always contain the following species: ! ar, co, co2, ch4, c2h6, h2, hcn, h2o, h2s, n2, nh3, and o2 ! other species may be added if desired. the subroutines wrtout and addgas ! should be modified to obtain printout of any added species. if these ! files; are not modified, the added species will be part of "others" ! in the output file.

### 5.4 Program Output

## 5.4.1 : iain Output File, mblout

Eleven output files are available from MBED-1D: the main output file (*mblout*) and ten optional output file (outa through out). The main output file is given in Table 5.3. The output file in Table 5.3 corresponds to the input data given in Table 5.1 and Table 5.2.

Table 5.3 Main Output File, mblout.

\*\*\*\*\*\*\*\*\*\*\*\*\*\*\* BRIGHAM YOUNG UNIVERSITY SIMULATION OF \*\*\*\*\*\*\*\*\*\*\*\*\* \*\*\*\*\*\*\*\*\*\*\*\*\*\*\*\*\* WELLMAN GALUSHA 10/30/82 TEST USING \*\*\*\*\*\*\*\*\*\*\*\*\*\*\*\* \*\*\*\*\*\*\*\*\*\*\*\*\*\*\*\*\*\*\*\*\*\* JETSON BITUMINOJS COAL \*\*\*\*\*\*\*\*\*\*\*\*\*\*\*\*\*\*\*\*\*\*\*\* Zero-dimensional input parameters: ------------------------- $\mathbf{F}$ T--> do 0-d calculation only T--> all exit gases in equil., t if 10d = f  $\mathbf{T}$ T--> do FREEBoard calculation using gfreeb  $\mathbf{r}$  $\tau$ T--> calculate heat loss with flowjs latent heat T-+> use ASH composition to calculate CP T--> use usrxC for xO rather than SET model xO  $\tau$ T--> use input yC rather than idev T--> echo input parameters to mblout 0.1982+01 DIAmeter of reactor CHamber, m 0.183E+01 reactor CHamber axial LenGtH, m 0.1012+06 reactor PRESsure at bed top, pa 0.334E+03 Temperature of Wall at reactor TOP, K 0.287E+03 Temperature of Wall at reactor BOTtom, K 0.2982+03 Temperature of feed COAL, K -0.120E+07 heat loss in FREEBoard, watts 0.352E+00 FLOW rate of feed Coal, kg/s 0.948E+00 FLOW rate of Oxidizer in feed, kg/s C.156E+00 FLOW rate of Steam in feed, kg/s 0.1342+00 FLOW rate of Jacket Steam, kg/s 0.400E+06 Overall wall ht coefficient, j/sm^2K 0.000E+00 Tar Recycle Fraction, only used if 10d = t 0.388E+03 Tar Recycle Temperature, K 0.1002+01 BuRNOUT, wt fract of reacted organic matter<br>0.426E-01 PROXimate ASH fraction, dry ash-free basis 0.494E+00 PRoXimate Fixed Carbon fraction, daf basis 0.625E-01 PRoXimate moisture fraction, daf basis 0.399E+00 PRoXimate Volatile fraction, daf basis 0.814E+00 Dry, Ash-Free ultimate mass fraction C 0.507E-01 Dry, Ash-Free ultimate mass fraction H 0.102E+00 Dry, Ash-Free ultimate mass fraction O 0.175E-01 Dry, Ash-Free ultimate mans fraction N<br>C.161E-01 Dry, Ash-Free ultimate mans fraction N 0.170E+04 melting temperature of ash, K C.441E+00 SIO2 weight fraction in ash C.201E-01 CAO weight fraction in ash 0.231E+00 AL203 weight fraction in ash 0.113E-01 MGO weight fraction in ash 0.1392-01 K20 weight fraction in ash<br>0.1392-02 NA20 weight fraction in ash 0.144E-01 TIO2 weight fraction in ash 0.000E+00 MNO weight fraction in ash 0.416E-01 FEO weight fraction in ash C.213E+00 FE203 weight fraction in ash 0.000E+00 FE (free iron) weight fraction in ash 0.300E-03 P2O5 weight fraction in ash 0.000E+00 CAF2 weight fraction in ash 0.126E-01 503 weight fraction in ash es en economical control of the control.<br>1-zap, 2-gill, 3-rose, 4-ill6, 5-kty9, 6-pit8<br>157E+00 USeR supplied x0, used when lx0 is set to t  $\sim$  $0.157E+00$ 

## Table 5.3 Main Output File, *mblout* (continue).

 $\epsilon$ 

 $\sim$   $\sim$ 

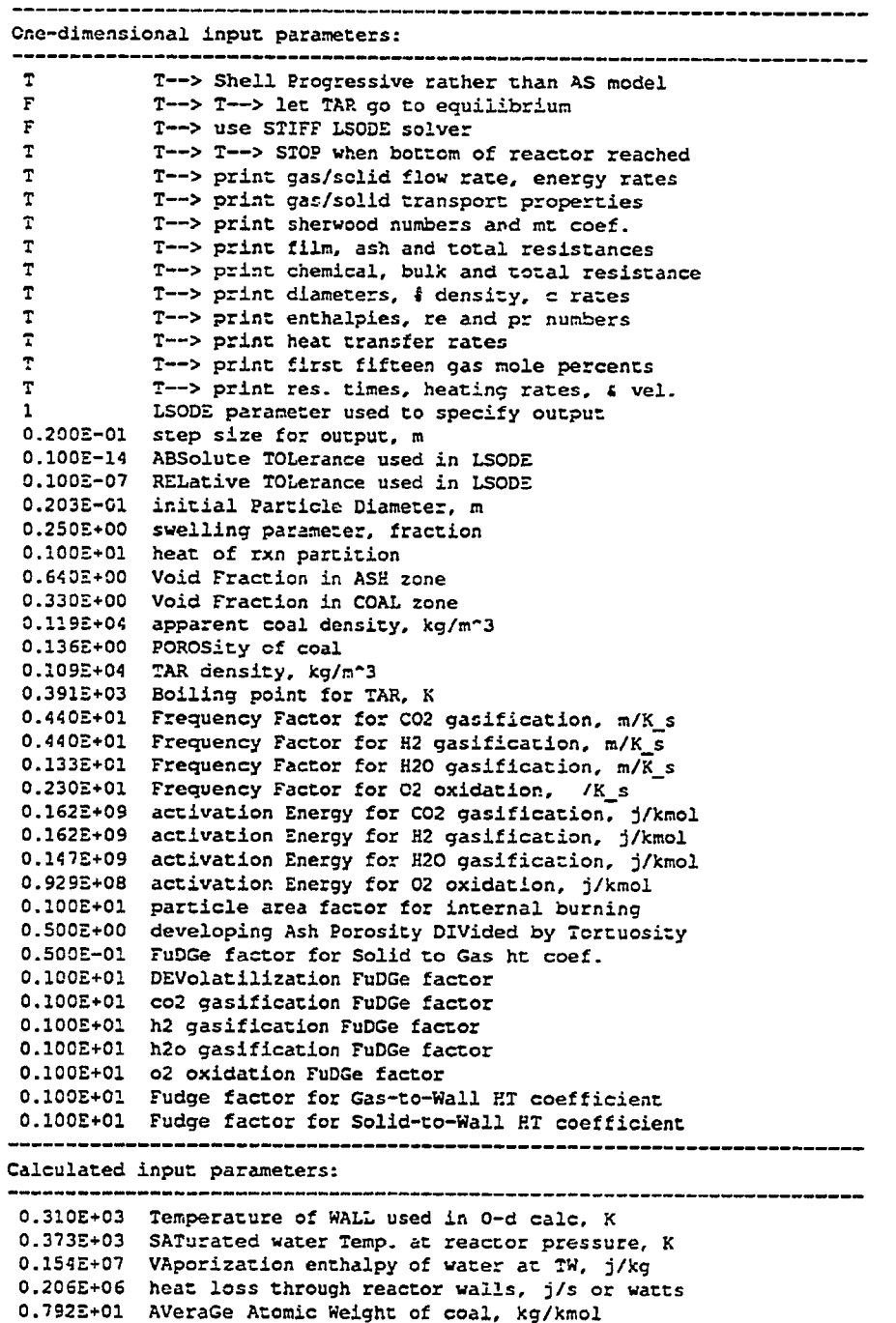

0.332E+08 Higher Heating Value of coal, j/kg

 $\blacksquare$ 

## Table 5.3 Main Output File, mblout (continue).

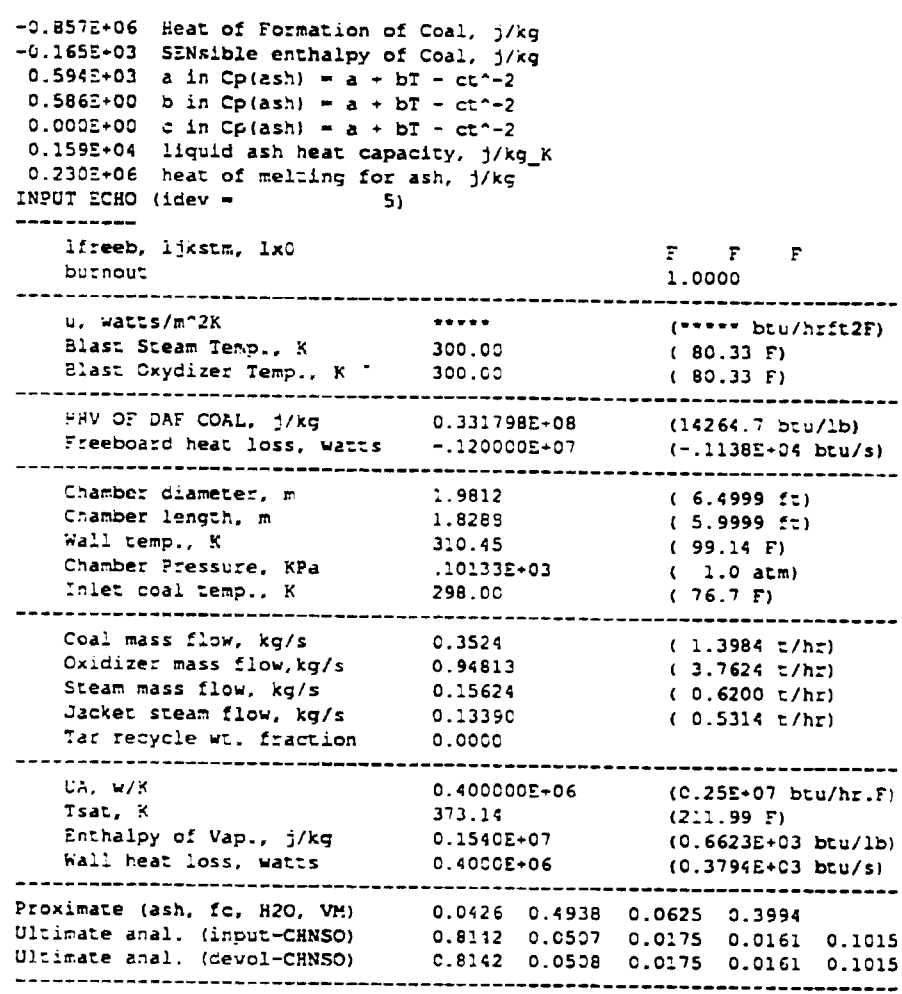

 $\sim 10^6$ 

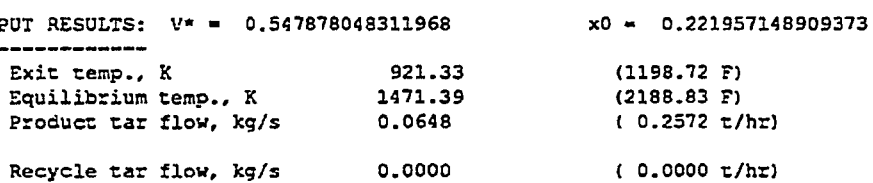

0.0648

 $(0.2572 t/hr)$ 

(DRY) MOLE %

## Table 5.3 Main Output File, mblout (continue).

CUTPUT

-----

Recycle tar flow, kg/s

 $\bar{z}$ 

Total tar flow, kg/s

COMPONENT

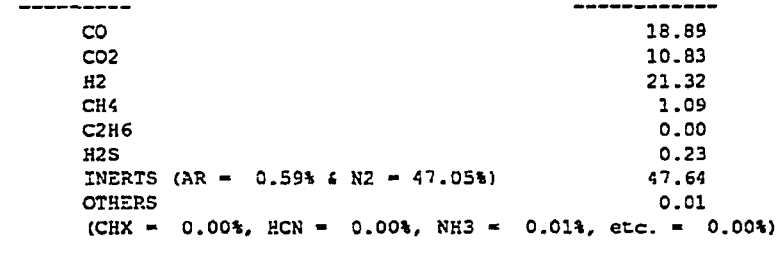

RAW GAS COMPOSITION (DRY) -->

ZERO-D CPU TIME: 0 hours, 0 minutes, 0.189 seconds!

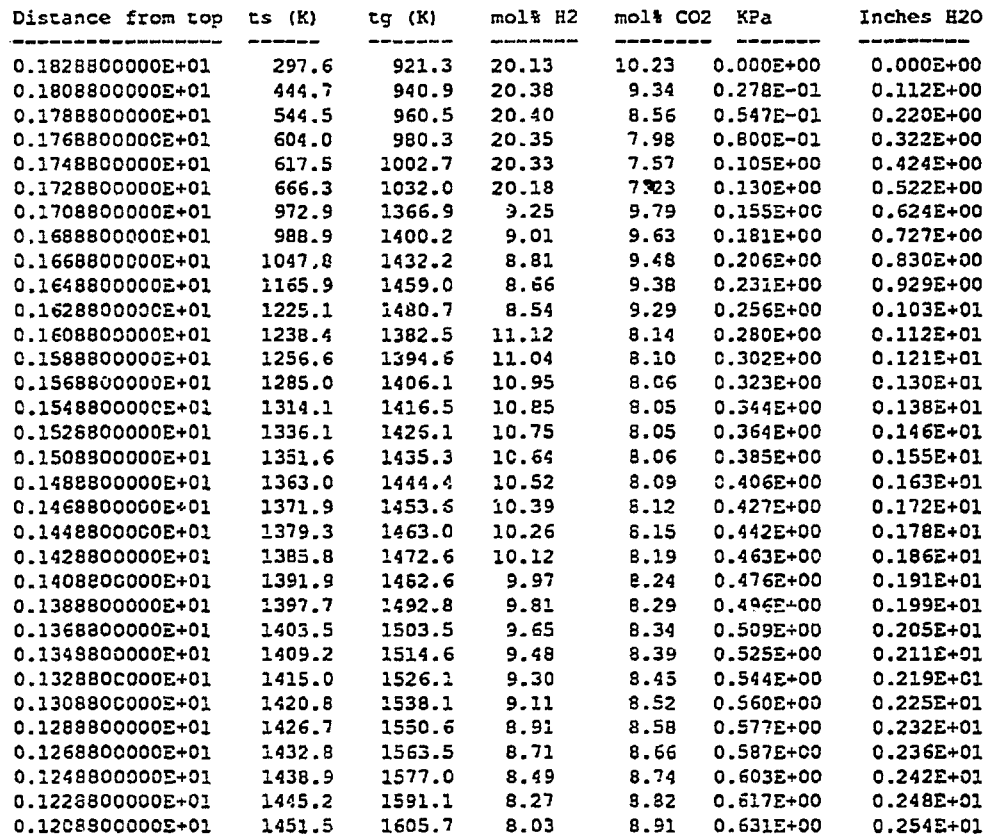

**Table 5.3 Main Output** File, *mblour* (continue).

l,

 $\bar{\star}$ 

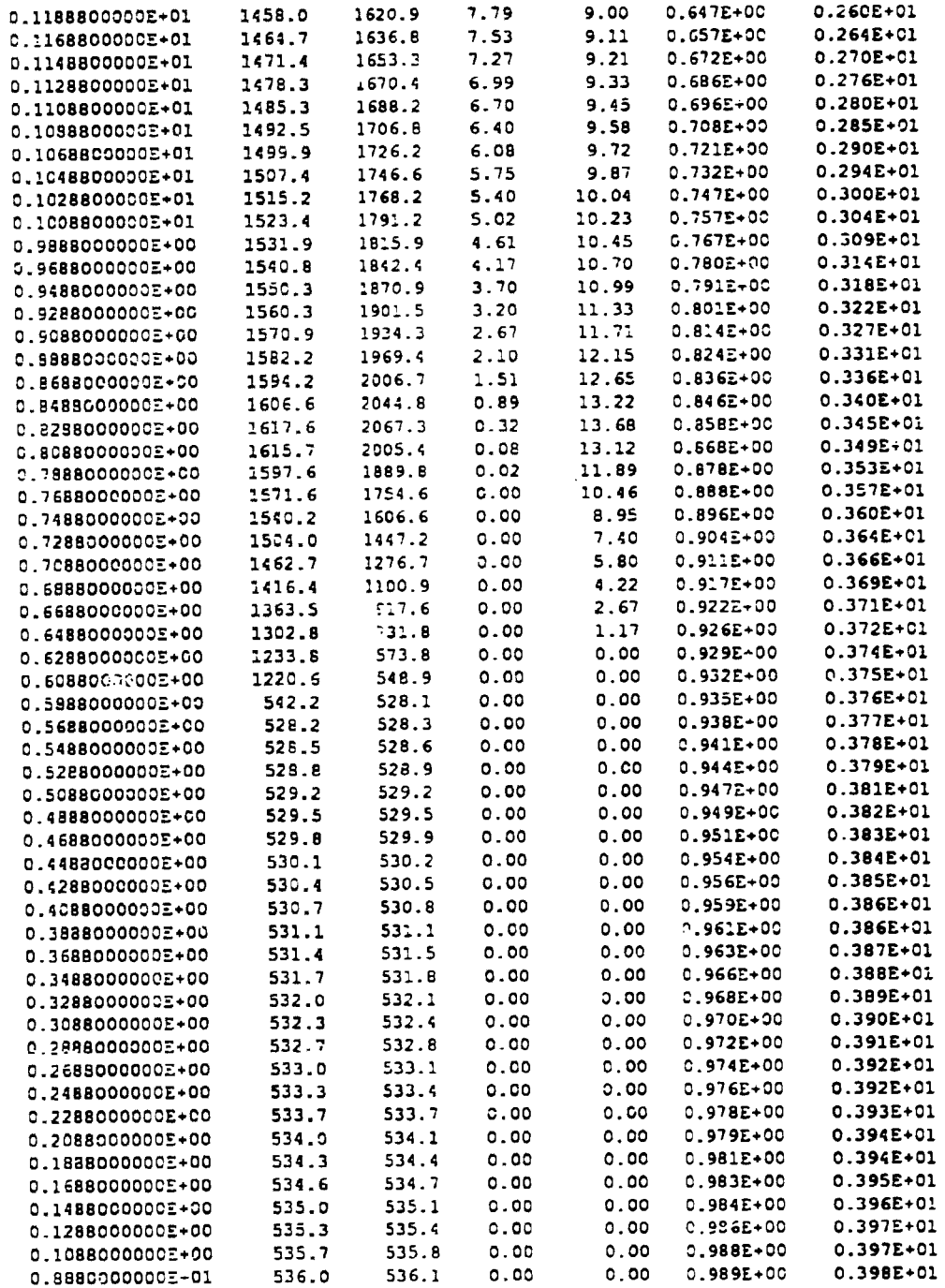

## Table 5.3 Main Output File, *mblout* (continue).

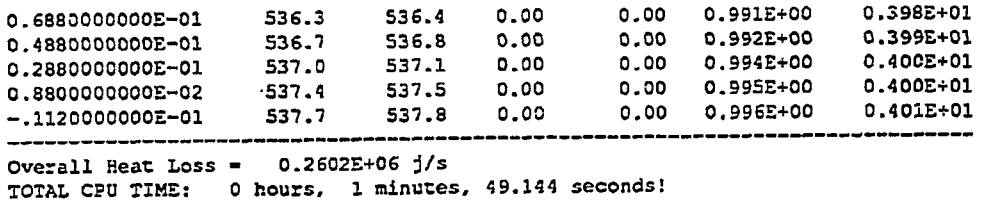

The main outpu, file, *mblin,* consists of input parameters, variables calculated from input data, effluent output from the two-zone model, and axial output from the onedimensional model. Overall heat loss and cpu time are also reported at the end of the *mblout* file. The axial output consists of the axial distance from the top of the coal bed (m), the solid and gas temperatures  $(K)$ , the mole percent  $H_2$  and  $CO_2$  (%), and the pressure drop from the top of the reactor (KPa and inches of water).

## 5.4.2 Optional Output Files, *outa* Through *outj*

Ten optional output files are shown in Table 5.4. These files are created when the logical flags outa through outj are set to "true". Each file begins with the distance from the top of the reactor in meters (z).

| z                        |
|--------------------------|
|                          |
| stime                    |
| gume                     |
| gashr<br>co <sub>2</sub> |
| selhr<br>ch4             |
| c2h6<br>s2gk             |
| h2<br>fdgsg              |
| hcn<br>gvel              |
| h2o<br>svel              |
| h2s                      |
| ກ2                       |
| nh3                      |
|                          |
| 02                       |
| oh                       |
| so <sub>2</sub>          |
| no                       |

Table 5.4 Optional Output Files and Fammetcrs.

*The outa* output file contains the gas and solid mass flow rates (Wg and Ws), gas and solid energy rates (Wghg and Wshs), and the right hand side of the gas and solid continuity and energy equations (ydot), gas mass flow rate (gasflo), and the char mass flow rate (flochr).

*The outb* output file contains the gas and solid temperature (tg and ts), the gas heat capacity (cpg), the gas mixture conductivity  $(gk)$ , the gas mixture molecular weight  $(gmw)$ , the gas mixture viscosity (gvisc), the solid conductivity (sk), the diffusivity of  $CO<sub>2</sub>$  (difco2), the diffusivity of  $H<sub>2</sub>$  (difn2), the diffusivity of  $H<sub>2</sub>O$  (difn2o), and the diffusivity of  $O<sub>2</sub>$  (difo2).

The *outc* output file contains the number of calls to the f routine (ncalls), the fraction of carbon remaining in the char particle (cfrac), the surface area of the particle (areap), the Schmidt number for  $CO_2$ ,  $H_2$ ,  $H_2O$ , and  $O_2$  (sco2, sh2, sh2o, and so2), the Reynolds number (re), and the volumetric heterogeneous elemental reaction rate for carbon, hydrogen, nitrogen, oxygen, and sulfur (re, rh, rn, to, and rs).

The *outd* output file contains the film resistances for gasification and oxidation (frco2, frh2, frh2o, and fro2), the ash ms/stances for gasification and oxidation (arco2, arh2, arh2c, and aro2), and the total resistances for the  $CO<sub>2</sub>$  and H<sub>2</sub> gasification reactions  $(\text{rco2 and trh2}).$ 

The *oute* output file contains the chemical resistances to gasification and oxidation (crco2, crh2, crh2o, and cro2), the energy term associated with mass exchange between solid and gas phases (zirihi), the volumetric drying rate (rw), and the total resistance to gasification and oxidation (treo2, trh2, trh2o, and tro2).

The *outf* output  $file$  contains the overall particle diameter (pd), the unreacted core diameter (pdu), the dry ash-free particle burnout (brnout), the volumetric  $H_2$  and  $H_2O$ gasification rates (rh2 and rh2o), the volumetric oxidation rats (ro2), and the total volumetric gasification and oxidation rate (risum).

The *outg* output file contains the total enthalpy production rate for the gasification and oxidation reactions (CO<sub>2</sub> is hrxn1, H<sub>2</sub> is hrxn2, H<sub>2</sub>O is hrxn3, and O<sub>2</sub> is hrxn4), the overall volumetric energy production from gasification and oxidation (smilihi), Reynolds number (re), Prandtl number (pr), ratio of the solid conductivity to the gas conductivity (rskgk), and the bed packing parameter (phi).

The *outh* output file contains the bed-to-wall heat transfer coefficient (hw), the gas-to-wall heat transfer coefficicnt (hwg), the solid-to-wall heat transfer coefficient  $(hws)$ , the solid-to-gas heat transfer coefficient  $(hsg)$ , the solid radiation coefficient  $(hrs)$ , the void-to-void radiation coefficient (hrv), the solid thermal conductivity (sk), the gas mixture thermal conductivity  $(gk)$ , the effective radial gas conductivity (ergk), the effective radial solid conductivity (ersk), the volumetric heat transfer from the gas to the wall (qwg), the volumetric heat transfer from the solid to the wall (qws), and the volumctric heat transfer from the solid to the gas (qpg).

The *outi* output file gives the concentration in mole percent of the gas phase. Only the mole percentages for the first 15 gas species in the *mbl thm* file are printed. For the example in Table 5.4, the mole percentages are for AR, CO, CO<sub>2</sub>, CH<sub>4</sub>, C<sub>2</sub>H<sub>6</sub>, H<sub>2</sub>, HCN,  $H_2O$ ,  $H_2S$ ,  $N_2$ ,  $NH_3$ , NO,  $O_2$ , OH, and  $SO_2$ .

The *outj* output file gives the solid residence time (stime), the gas residence time (gtime), the gas heating rate (gashr), the solid heating rate (solhr), the  $k$  factor (s2gk) used in calculating the correction factor for solid-to-gas heat transfcr in a reacting bed following Dzhapbyev et  $a$ . (1986), the calculated correction factor for solid-to-gas heat transfer in a reacting bed (fdgsg) following Dzhapbycv etal. (1986), the gas velocity (gvel), and the solid velocity (svcl).

## 5.4.3 Plotting Output Files

As discussed at the beginning of this chapter, plotting or graphics routines are not distributed with the code. However, graphics are important for understanding the code's voluminous output of data, and a recommendation for graphics output is discussed in this section.

Simple graphics can be viewed using inexpensive software available on personal computers. During development of MBED-ID, data was transferred between the SUN<sup>TM</sup> workstation and an Apple Macintosh<sup>™</sup> by logging into the workstation with an Apple Macintosh<sup>TM</sup> using the terminal emulator VersaTerm Pro<sup>TM</sup>. Output files were transferred to the Macintosh<sup>TM</sup> by using the UNIX command "cat". The output file to be plotted was concatenated to the screen and placed into the Macintosh<sup> $TM$ </sup> clipboard by using the " • copy table" command which is located in the "Edit" menu of VersaTerm Pro<sup>rM</sup>. This command is also available with other terminal emulators. The copy table command copies the columns of output with a "tab character" as the delimiter between data columns. With tabs plaeed between data columns, the data in the clipboard is formatted correctly to be pasted into either a spreadsheet (e. g. Excel<sup>TM</sup>) or a graphics program  $(e, g, Cricket Graph^{TM})$ . The data can then be viewed with the graphics software. Data can also be plotted using packages available for the workstation. However, the choice of graphics software is left to the discretion of the user.

## 5.5 Code Operation

MBED-1D is a "user-specialist" code that requires familiarity with the theory and structure of the code in order to be used correctly and efficiently. This section gives several hints for new users. A thorough understanding of the problem physics and numerical assumptions is essential. Several iterations are reouired to obtain a converged solution. Presently, these iterations are done by hand to gain insight into the solution method. The iteration procedure is also discussed in this section.

## 5.5.1 Selecting Logicals

Several logical parameters can be set to run different code options. The "10d" flag is available to let the user run either the complete one-dimensional model (see Chapter  $3\bar{)}$ or just the two-zone model (see Chapter 2). Only effluent properties are calculated when the "10d" flag is set to "true."

The "Igaseq" flag is used to control the gas phase submodeL Two model assumptions can be made: 1) all gases in the drying and devolatilization zone are nonreactive ("lgaseq" is set to "false"), and 2) all gases in the drying and devolatilization zone, except tar, are in chemical equilibrium ("lgaseq" is set to "true"). Both these options are specifically for the two-zone model calculation. When the one-dimensional model is executed (i. e. "10d" is set to "false"), "Igaseq" is automatically set to "true" since there is no allowance to keep all gases nonreactive in the one-dimensional portion of MBED-1D. One additional flag related to the gas phase chemistry is available when tanning MBED-ID, "ltareq." Setting "ltareq" to "true" causes the tar in the gas phase to react to equilibrium. If "ltareq" is set to "false," tar is assumed to be nonreactive in the gas phase.

The "lfreeb" flag is used to calculate the freeboard temperature using the freeboard heat loss which is input as "qfreeb". Heat loss is input as a negative quantity. If "lfreeb" is set to "false," the freeboard temperature is not calculated. Typical temperature drop from the top of the coal bed to the top of the freeboard in a Wellman-Galusha reactor may be 10-20 K (Hobbs, 1990).

The "ljkstm" flag is used to calculate the reactor heat loss based on the jacket steam flow rate which can be specified using the variable "fiowjs." The heat of vaporization is calculated using the Pitzer-Chen equation (Reid and Sherwood, 1966). This equation gives acceptable results at high pressures but should be used with caution at atmospheric conditions.

The "lashcp" flag is used to specify the method of calculating the heat capacity of the ash. The complete ash composition is used if "lashcp" is set to "true." Otherwise, the correlation given by Merrick (1983) is used for the ash heat capacity.

The "lx0" flag is used to specify the potential tar-forming fraction. The potential tar-forming fraction is calculated with a semi-empirical model (Ko, et al., 1988) if "lx0" is set to "false". Otherwise, the potential tar-forming fraction is specified with the variable "usrx0."

The "lusey0" flag is used to specify the dry, ash-free functional group fractions. Actual functional group data can be used for calculations if "lusey0" is set to "true." The dry, ash-free functional group data should be entered after the "usrx0" variable. Otherwise, the functional group compositions are calculated based on a base set of eight coals. The base coal is specified with the integer flag "idev" as shown in Table 5.1.

The "lecho" flag is used to print input data to the "mblout" file. Input data are printed to the "mblout" file for verification if "lecho" is set to "true".

The "lsp" flag is used to specify the shell progressive or ash segregation char oxidation and gasification model. The shell progressive model is used if "lsp" is set to "true". Otherwise, the ash segregation model is used.

The "lstiff" flag is used to control the type of algorithm used to solved the set of first erder differential equations. A stiff solver is used if "lstiff" is set to "true." Otherwise, a non-stiff solver is used to solve the differential equations. Both methods give the same results. However, the non-stiff solver is faster.

The "lstop" flag is used to terminate the integration of the differential equations when the bottom of the reactor has been reached. For example, the integrator stops at the bottom of the reactor if "lstop" is set to "true." Otherwise, the integrator continues to march past the bottom of the reactor. Either a ^C or the UNIX command KILL must be used to terminate the program when "Istop" is set to "rue".

The "lout" flags control printing of output variables. Printing is enabled when the flags are set to "true". The various output files were discussed in Section 5.4.

### 5.5.2 Iteration Procedure

The two-zone, well-mixed model discussed in Chapter 2 is used to convert the split boundary value problem into an initial value problem by providing an initial estimate of the effluent gas composition and temperature. However, the gas exit temperature predicted by the two-zone model is always high due. to the assumption that the devolatilization zone is at a single temperature. Likewise, the exit solid temperature is high due to the well-mixed assumption. Thus after integrating from the top to the bottom of the reactor, the calculated feed gas temperature will be higher than the input feed gas temperature. Therefore, a new exit gas temperature must be estimated which is sma!ler than the temperature predicted by the two-zone model discussed in Chapter 3. This procedure can be repeated in an iterative manner until the calculated feed gas temperature is equal to the input feed gas temperature. Detail on this iteration technique is given in this section.

To start z calculation, the heat loss from the reactor must be estimated. The heat loss can be estimated using the jacket steam flow rate. Using this estimate of heat loss, the effluent gas temperature and composition can be determined using the two-zone model discussed in Chapter 2. The differential equations listed in Table 3.2 are integrated from the top of the reactor to the bottom of the reactor. At the bottom of the reactor, the calculated gas temperature can be compared to the known gas temperature. If the calculated feed gas temperature is equal to the known feed gas temperature, convergence is obtained. However, the initial calculated effluent temperature using the two-zone model is expected to be high since the exit temperature is calculated by assuming the drying and devolatilization zone to be one temperature.

After the initial guess, the zero-dimensional wall heat loss can be adjusted to reguess the effluent gas temperature. For these subsequent iterations, "ljkstm" is set to ":rue" and the overall 0-D heat loss is used as an iteration variable, increasing the overall 0-D heat loss causes the exit temperature to decrease. An example iteration scheme is shown in Table 5.5. After the initial temperature is guessed using the two-zone model, the exit temperature is lowered by estimating the 0-D heat loss. Four iterations were required to match the calculated feed gas temperature with the "known" feed gas temperature using this method as shown in Table 5.5. The 0-D heat loss represents the heat loss necessary to lower the exit gas temperature and is significantly different than the calculated 1-D heat loss as shown in Table 5.5. The 0-D heat loss is only used as a method to iterate exit gas temperature. Measured heat loss values should be compared to the calculated 1-D heat loss values.

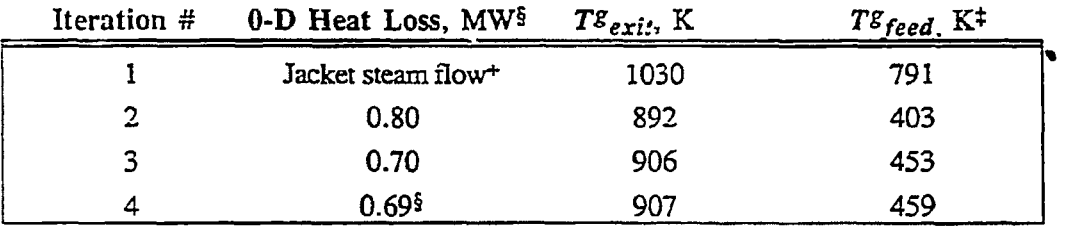

 $\ddot{\cdot}$ 

Table 5.5 Iteration of MBED-1D using feed gas temperature as an iteration variable

ŧ The known feed gas temperature is  $460$  K for this case.

 $§$  The 1-D heat loss for iteration #4 was 0.23 MW. The one-dimensional heat loss should be compared to rneasuremcnts since the 0-D heat loss is used for itemdon purposes **only.** 

The jacket steam flow rate was used to estimate the overall heat loss which was 0.21 MW.

NTIS strives to provide quality products, reliable service, and fast delivery 30 days if the item you receive  $\overline{a}$   $\overline{a}$   $\overline{a}$   $\overline{v}$  $=$  $=$  $\frac{1}{2}$ ,. ~l'l k ;m Oe ) mill III III is a choice of the control of the control of the control of the control of the control of the con **q=** 

# **e = Reproduced by NT/S**

National Technical Information Service Springfield, VA 22161

## *0 This report was printed specifically for your order m ~ from nearly 3 million titles available in our collection.*

vast collection of technical reports. Rather, most documents are custom reproduced for each order. Documents that are not in electronic format are reproduced from master archival copies and are the best possible reproductions available.

Occasionally, older master materials may reproduce portions of documents that are not fully legible. If you have questions concerning this document or any order you have placed with 605-6050.

⇒. For economy and efficiency, NTIS does not maintain stock of its<br>vast collection of technical reports. Rather, most documents are<br>custom reproduced for each order. Documents that are not in<br>electronic format are reprodu **About NTIS**<br> **About NTIS**<br> **About NTIS**<br> **About NTIS**<br> **NTIS collects**<br> **business information**<br> **disseminates**<br> **diskette, multin**<br> **The NTIS colle**<br> **describing res**<br> **agencies and**<br>
information: I NTIS collects scientific, technical, engineering, and related business information - then organizes, maintains, and disseminates that information in a variety of formats – including electronic download, online access, CD-ROM, magnetic tape,

,~ ~ ~= ~ NTIS, please call our Customer Service Department at (703) diskette, multimedia, microfiche and paper.<br>
The NTIS collection of nearly 3 million titles<br>
describing research conducted or sponsore<br>
agencies and their contractors; statistical a<br>
information: LLS military publications: The NTIS collection of nearly 3 million titles includes reports ELACTER CONSIDER THE REAL CONSIDER THE REAL CONSIDERATION CONSIDERATION CONSIDER THE NEW REAL CONSIDERATION OF A CONSIDERATION OF A CONSIDERATION OF A CONSIDERATION OF A CONSIDERATION OF A CONSIDERATION OF A CONSIDERATION agencies and their contractors; statistical and business information; U.S. military publications; multimedia training products; computer software and electronic databases developed by federal agencies; and technical reports prepared by research organizations worldwide.

For more information about NTIS, visit our Web site at **= ~ httD://www.ntis.gov.** 

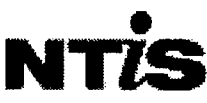

**Ensuring Permanent, Easy Access to U.S. Government Information Assets** 

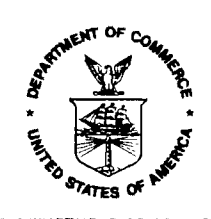

U.S. DEPARTMENT OF COMMERCE Technology Administration<br>National Technical Information Service Springfield, VA 22161 (703) 605-6000